## De Aficionado a Profesional: Tu Viaje en el Mundo del Retoque Fotográfico

Descripción

En la era digital, la fotografía se ha convertido en una forma de expresión universal y accesible para todos. Con la proliferación de cámaras en teléfonos móviles y cámaras digitales asequibles, todos somos fotógrafos en potencia. Pero, ¿qué diferencia a un fotógrafo aficionado de uno profesional? La respuesta es el retoque fotográfico . Equé diferencia a un fotóg<br>
Indo as Taloque fotográfic<br>
In tus habilidades. Desde

Si deseas explorar aún más en el mundo del retoque fotográfico, te intentará saber que ofrecemos [cursos online gratuitos](https://cursosgratisonline.es/) que elevarán tus habilidades. Desde el [curso de retoque fotográfico](https://impulso06.com/cursos/retoque-fotografico/)  [gratuito](https://impulso06.com/cursos/retoque-fotografico/) hasta el [curso avanzado de Photoshop](https://impulso06.com/cursos/photoshop-avanzado/) . Esta es tu oportunidad para aprender y crecer con nosotros mientras emprendes tu emocionante viaje en el mundo del retoque fotográfico.

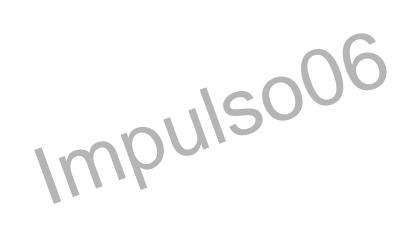

El retoque fotográfico es el arte de perfeccionar una imagen capturada, añadiéndole ese toque mágico que la hace destacar entre la multitud. Desde mejorar la exposición y el color hasta eliminar imperfecciones o incluso crear composiciones de ensueño, el retoque es una habilidad esencial para aquellos que desean llevar su pasión por la fotografía al siguiente nivel.

Este artículo te llevará a un apasionante viaje por el vasto mundo del retoque fotográfico. Desde los fundamentos hasta técnicas avanzadas, aprenderás a transformar tus imágenes de simples capturas a obras maestras visuales. Pero este no es solo un manual técnico; también exploraremos la ética en el retoque, las oportunidades de carrera y cómo convertir tu pasión en una profesión rentable.

Así que, si alguna vez has soñado con convertirte en un mago del retoque fotográfico o simplemente deseas mejorar tus habilidades, este artículo es tu boleto para adentrarte en un mundo de creatividad y posibilidades infinitas.

¡Prepárate para desbloquear el potencial oculto de tus fotografías y emprender un emocionante viaje desde el estatus de aficionado hacia la maestría en el mundo del retoque fotográfico!

# **Los Fundamentos del Retoque Fotográfico**

## **¿Qué es el retoque fotográfico?**

Para adentrarnos en el mundo del retoque fotográfico, primero debemos comprender qué implica esta disciplina. El **retoque fotográfico** es el proceso de mejorar o transformar una imagen mediante la aplicación de ajustes y correcciones. Su objetivo principal es realzar la calidad visual de una fotografía, resaltando detalles, corrigiendo imperfecciones y ajustando elementos como el color, el contraste y la exposición.

### **Historia del retoque fotográfico**

La historia del retoque fotográfico se remonta a los primeros días de la fotografía. En sus inicios, cuando las imágenes se capturaban en placas de vidrio o películas de negativos, los fotógrafos utilizaban técnicas manuales para mejorar sus fotos. Esto incluía la aplicación de pigmentos a mano, raspado de negativos y otros métodos laboriosos.

A medida que la tecnología avanzaba, surgieron las primeras técnicas de retoque en el cuarto oscuro. Los profesionales utilizaban pinceles y tintas para modificar las imágenes impresas. Con la llegada de la era digital, el retoque se trasladó a las computadoras, lo que permitió un control más preciso y eficiente sobre la edición de imágenes. **Impulson**<br> **Internal para modificar las**<br> **Internal para modificar las**<br> **IS.**<br> **IMPURER** 

### **Herramientas esenciales para el Retoque Fotográfico**

El retoque fotográfico moderno depende en gran medida de las **herramientas y software especializado**. Algunas de las herramientas esenciales incluyen software de edición como Adobe Photoshop, Lightroom, GIMP y Capture One. Estos programas ofrecen una amplia gama de funciones y ajustes que permiten a los fotógrafos realizar cambios precisos en sus imágenes.

Además del software, se utilizan tabletas gráficas y ratones de alta precisión para una edición más detallada. El conocimiento de atajos de teclado y técnicas de flujo de trabajo también es fundamental para agilizar el proceso de retoque.

## **Tipos de edición fotográfica (Retoque Fotográfico básico vs. avanzado)**

El mundo del retoque se divide en dos categorías principales: el **retoque básico** y el **retoque avanzado**. El retoque básico se enfoca en ajustes sencillos, como el equilibrio de color, el contraste y la eliminación de manchas o imperfecciones menores. Es ideal para mejorar rápidamente una foto sin alterar su contenido de manera significativa.

Por otro lado, el retoque avanzado implica cambios más profundos y creativos en una imagen. Esto incluye la manipulación de elementos, la composición de varias imágenes y la creación de efectos especiales. Los fotógrafos profesionales suelen utilizar el retoque avanzado para lograr resultados únicos y artísticos.

En este artículo, exploraremos ambas formas de retoque, desde los conceptos básicos hasta las técnicas avanzadas, para que puedas decidir cuál se adapta mejor a tus necesidades y aspiraciones en el mundo del retoque fotográfico.

# **Preparación de Imágenes**

Antes de sumergirnos en el mundo del retoque fotográfico, es fundamental comprender la **importancia de la preparación de imágenes**. Esta etapa inicial sienta las bases para un proceso de edición exitoso. Una imagen bien preparada es más fácil de retocar y tiene un potencial creativo mucho mayor. La preparación incluye la limpieza de la imagen de imperfecciones, ajustes básicos de exposición y el cuidadoso análisis de la composición.

### **Selección y organización de fotografías para Retoque Fotográfico**

Uno de los primeros pasos en la preparación de imágenes es la **selección y organización de tus fotografías**. A menudo, capturamos numerosas imágenes en una sesión, y no todas son igualmente valiosas. Aprender a elegir las mejores tomas es esencial para ahorrar tiempo en el proceso de edición. Organizar tus fotos en carpetas o álbumes te ayudará a mantener un flujo de trabajo ordenado y evitar la pérdida de imágenes importantes.

**Impulso06**

### **Importancia del formato RAW**

El **formato RAW** es una elección clave para los fotógrafos serios. A diferencia de los formatos comprimidos como JPEG, el RAW almacena toda la información capturada por el sensor de tu cámara. Esto proporciona una mayor flexibilidad en la edición, ya que puedes ajustar la exposición, el balance de blancos y otros parámetros con más libertad. Aunque los archivos RAW ocupan más espacio en tu tarjeta de memoria, la calidad y versatilidad que ofrecen hacen que valga la pena.

### **Uso de software de gestión de fotos**

Para mantener tus imágenes organizadas y gestionar eficazmente tu colección, es esencial utilizar **software de gestión de fotos**. Programas como Adobe Lightroom, Capture One, o incluso software gratuito como Darktable te permiten importar, etiquetar, calificar y organizar tus imágenes de manera eficiente. Además, estos programas suelen ofrecer herramientas básicas de edición que facilitan la preparación inicial de las fotos antes de pasar al retoque avanzado.

En este capítulo, hemos establecido las bases para un proceso de retoque efectivo. La preparación cuidadosa de tus imágenes y el uso de herramientas adecuadas son los cimientos de una fotografía exitosa. En los capítulos siguientes, entraremos en detalles sobre cómo llevar tus imágenes al siguiente nivel mediante el retoque fotográfico.

# **Retoque Fotográfico Avanzado**

El **retoque avanzado** lleva tus habilidades de edición al siguiente nivel. En este capítulo,

exploraremos conceptos avanzados que te permitirán transformar tus imágenes de maneras sorprendentes. A medida que adquieras experiencia, podrás aplicar técnicas más creativas y lograr resultados únicos. Estos conceptos incluyen la manipulación de color, la creación de efectos especiales y la mejora de la composición de la imagen.

### **Uso de capas y máscaras**

Una de las herramientas más poderosas en el retoque avanzado es el uso de **capas y máscaras**. Las capas te permiten trabajar en elementos individuales de una imagen sin afectar al resto, lo que es esencial para ajustes precisos. Las máscaras, por otro lado, actúan como selecciones que controlan qué partes de una capa son visibles. Combinar capas y máscaras te da un control completo sobre la edición, lo que resulta en un retoque altamente preciso y no destructivo.

### **Retoque de piel y retratos**

El **retoque de piel y retratos** es una parte esencial del retoque avanzado, especialmente si te dedicas a la fotografía de personas. Aprenderás a suavizar la piel, eliminar imperfecciones, acentuar rasgos faciales y ajustar la tonalidad de la piel para lograr retratos impresionantes. Esta habilidad es muy demandada en la fotografía de moda, retratos profesionales y fotografía de belleza. **Impulso06**

### **Eliminación de objetos no deseados**

En muchas fotografías, pueden aparecer **objetos no deseados** que distraen o arruinan la composición. En el retoque avanzado, aprenderás a eliminar estos elementos de manera efectiva. Esto puede incluir la eliminación de cables, personas o cualquier objeto que no contribuya a la imagen final. Utilizando herramientas como el clonado y la eliminación de contenido, podrás lograr que tus imágenes luzcan limpias y libres de distracciones.

En este capítulo, te sumergirás en el emocionante mundo del retoque avanzado. A medida que dominas estos conceptos y técnicas, estarás preparado para dar rienda suelta a tu creatividad y llevar tus imágenes a un nivel completamente nuevo.

## **Manipulación Creativa**

### **Creación de efectos especiales**

La **creación de efectos especiales** es una faceta emocionante del retoque fotográfico avanzado. Aquí, aprenderás a transformar tus imágenes en obras de arte únicas mediante la adición de efectos especiales. Desde la creación de un aspecto vintage hasta efectos de luz y sombra, estas técnicas te permitirán dar a tus fotos una apariencia distintiva que atraiga la atención del espectador.

#### **Fotomontajes y composiciones**

Los **fotomontajes y composiciones** son una forma de arte en sí mismos. Aprenderás a combinar varias imágenes para crear escenas completamente nuevas. Desde paisajes imaginarios hasta

retratos surrealistas, las posibilidades son infinitas. Dominar esta técnica te abrirá la puerta a la narración visual y la creación de mundos ficticios a través de tus fotos.

### **Uso de texturas y filtros**

Las **texturas y filtros** pueden agregar profundidad y carácter a tus imágenes. Aprenderás a superponer texturas para lograr efectos artísticos y aplicar filtros para alterar la apariencia general de una foto. Sin embargo, es importante usar estas herramientas con moderación y cuidado para evitar que tus imágenes pierdan autenticidad.

### **Consejos para mantener la autenticidad**

A medida que explores la manipulación creativa en el retoque fotográfico, es esencial recordar la importancia de mantener la autenticidad en tus imágenes. Aunque la creatividad es bienvenida, el **equilibrio entre la manipulación y la fidelidad a la realidad** es fundamental. En este capítulo, encontrarás consejos sobre cómo preservar la esencia de tus fotos, incluso cuando aplicas efectos especiales y composiciones. Mantener la autenticidad garantiza que tus imágenes sigan siendo honestas y respetuosas con la realidad que capturaste con tu cámara.

Este capítulo te sumergirá en el emocionante mundo de la manipulación creativa en el retoque fotográfico. A medida que explores estas técnicas, estarás preparado para crear imágenes que cuenten historias únicas y expresen tu visión artística de manera impactante y auténtica. cionante mundo de la maistas técnicas, estarás pre<br>u visión artística de mane<br>a **Impulso de Mane** 

# **Flujo de Trabajo Eficiente**

Un **flujo de trabajo eficiente** es esencial para llevar a cabo una edición de imágenes exitosa. En este capítulo, te mostraremos cómo organizar tu proceso de retoque de manera ordenada y lógica. La organización incluye la gestión de archivos, la estructuración de carpetas y la planificación de pasos a seguir. Con un flujo de trabajo bien pensado, podrás optimizar tu tiempo y concentrarte en la creatividad.

### **Consejos para ahorrar tiempo**

El tiempo es un recurso valioso en el retoque fotográfico. En esta sección, descubrirás **consejos y técnicas para ahorrar tiempo** durante el proceso de edición. Desde atajos de teclado hasta la configuración personalizada de software, aprenderás cómo agilizar tareas repetitivas y simplificar la navegación por herramientas y menús.

### **Automatización de tareas repetitivas**

La **automatización de tareas repetitivas** es clave para un flujo de trabajo eficiente. Exploraremos cómo utilizar scripts, acciones y macros en tu software de edición para realizar ajustes comunes con un solo clic. Esta capacidad te permitirá acelerar la edición de grandes cantidades de imágenes y reducir la fatiga del retoque manual.

### **Backup y preservación de tus imágenes**

La seguridad de tus imágenes es crucial. Aprenderás la importancia de **realizar copias de seguridad** de tus archivos originales y de las versiones editadas. También discutiremos estrategias para la **preservación a largo plazo** de tus imágenes, incluyendo la elección de formatos de archivo adecuados y la utilización de almacenamiento seguro en la nube o discos duros externos.

En este capítulo, te equiparás con las herramientas y técnicas necesarias para optimizar tu flujo de trabajo en el retoque fotográfico. Un flujo de trabajo eficiente no solo te ahorrará tiempo, sino que también te permitirá concentrarte en lo que más importa: la creación de imágenes impactantes y memorables.

# **Ética en el Retoque Fotográfico**

### **Reflexión sobre la ética en la edición de imágenes**

La **ética en el retoque fotográfico** es un tema crucial que merece una reflexión profunda. En este capítulo, exploraremos las implicaciones morales y sociales de la manipulación de imágenes. Discutiremos cómo el retoque puede afectar la percepción de la realidad y la autenticidad en la fotografía. La ética es fundamental para mantener la integridad y la confianza en el medio fotográfico. **Impulson**<br> **Instant La percepción de la percepción de la percepción de la percepción de la percepción de la percepción de la percepción de la percepción de la percepción de la percepción de la percepción de la percepción** 

## **Responsabilidad del retocador**

El **retocador** juega un papel esencial en la ética del retoque fotográfico. Aprenderás sobre la responsabilidad de aquellos que modifican imágenes y cómo sus acciones pueden tener un impacto en la audiencia y en la sociedad en general. Discutiremos la importancia de la transparencia y la honestidad en la comunicación visual, así como las directrices éticas que deben guiar la toma de decisiones del retocador.

### **Casos famosos de manipulación de imágenes**

Para comprender mejor las implicaciones éticas en el retoque fotográfico, analizaremos **casos famosos de manipulación de imágenes** que han generado controversia en el pasado. Estos ejemplos nos servirán para ilustrar cómo la edición puede influir en la percepción pública y cómo algunos retoques han llevado a debates éticos y sociales. Al explorar estos casos, obtendrás una visión más clara de los límites de la manipulación y sus consecuencias.

En este capítulo, te sumergirás en el mundo de la ética en el retoque fotográfico. Comprenderás la importancia de tomar decisiones éticas al editar imágenes y cómo estas decisiones pueden afectar tanto a tu trabajo como a la percepción de la fotografía en la sociedad.

# **Tu Carrera en el Retoque Fotográfico**

El mundo del retoque fotográfico ofrece **amplias posibilidades de carrera** para aquellos con

habilidades y pasión por la edición de imágenes. En este capítulo, exploraremos las diversas áreas en las que puedes especializarte, desde el retoque de retratos hasta la corrección de color en la industria cinematográfica. Descubrirás cómo el retoque puede convertirse en una fuente de ingresos sólida y una carrera gratificante.

### **Construcción de un portafolio**

Uno de los activos más valiosos en tu camino hacia una carrera exitosa en el retoque es un **portafolio sólido**. Aprenderás cómo crear y presentar un portafolio efectivo que muestre tu experiencia y habilidades de manera atractiva. Tu portafolio será tu carta de presentación y te ayudará a atraer a potenciales clientes y empleadores.

### **Networking y promoción de tus servicios**

La **red de contactos** es esencial en el mundo del retoque fotográfico. Te proporcionaremos estrategias para establecer conexiones con otros profesionales de la industria, fotógrafos y agencias. Además, aprenderás cómo **promocionar tus servicios** de manera efectiva, ya sea como freelance o en una empresa. La promoción adecuada puede abrir puertas y llevar tu carrera al siguiente nivel.

### **Consejos para crecer como retocador**

Para **crecer como retocador**, es importante seguir aprendiendo y mejorando constantemente. Ofreceremos consejos sobre cómo mantenerse actualizado con las últimas tendencias y tecnologías en el mundo del retoque. También discutiremos la importancia de la formación continua y la búsqueda de oportunidades de desarrollo profesional para avanzar en tu carrera. **Itocador**<br> **International System**<br> **International System**<br> **International System**<br> **International System** 

En este capítulo, explorarás las emocionantes oportunidades de carrera en el retoque fotográfico y obtendrás las herramientas necesarias para construir una carrera exitosa y satisfactoria en este campo.

## **Conclusiones De Aficionado a Profesional: Tu Viaje en el Mundo del Retoque Fotográfico**

En este viaje a través del mundo del retoque fotográfico, hemos explorado una amplia gama de conceptos y técnicas que te ayudarán a transformar tus imágenes y tu carrera. A modo de resumen, queremos enfatizar algunos puntos clave que esperamos que lleves contigo:

### **Recapitulación de los puntos clave**

Hemos revisado los fundamentos del retoque, desde la edición básica hasta las técnicas avanzadas de manipulación creativa. Te hemos proporcionado consejos sobre cómo organizar tu flujo de trabajo, ahorrar tiempo y mantener la autenticidad en tus imágenes. Además, exploramos la ética en el retoque y cómo construir una carrera sólida en esta emocionante industria.

### **Importancia de la práctica constante**

En el retoque fotográfico, la práctica constante es esencial para mejorar tus habilidades. No tengas miedo de experimentar y cometer errores, ya que son oportunidades para aprender y crecer. Cuanto más practiques, más confianza ganarás en tus capacidades de edición y tu capacidad para dar vida a tu visión artística.

### **Animar a los lectores a comenzar su viaje en el retoque fotográfico**

Queremos animarte a que tomes acción y comiences tu viaje en el retoque fotográfico. No importa si eres un principiante o un entusiasta experimentado; siempre hay algo nuevo por descubrir en este emocionante campo. Con dedicación y pasión, puedes transformar tus fotos en obras maestras y, posiblemente, hacer del retoque fotográfico tu carrera.

Así que, ¡no dudes en dar el primer paso! Adéntrate en el mundo del retoque fotográfico y comienza a explorar las infinitas posibilidades que te esperan. Tu viaje hacia la mejora y el éxito está a solo un clic de distancia.

**Impulso06**